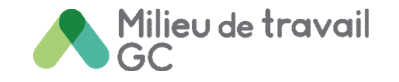

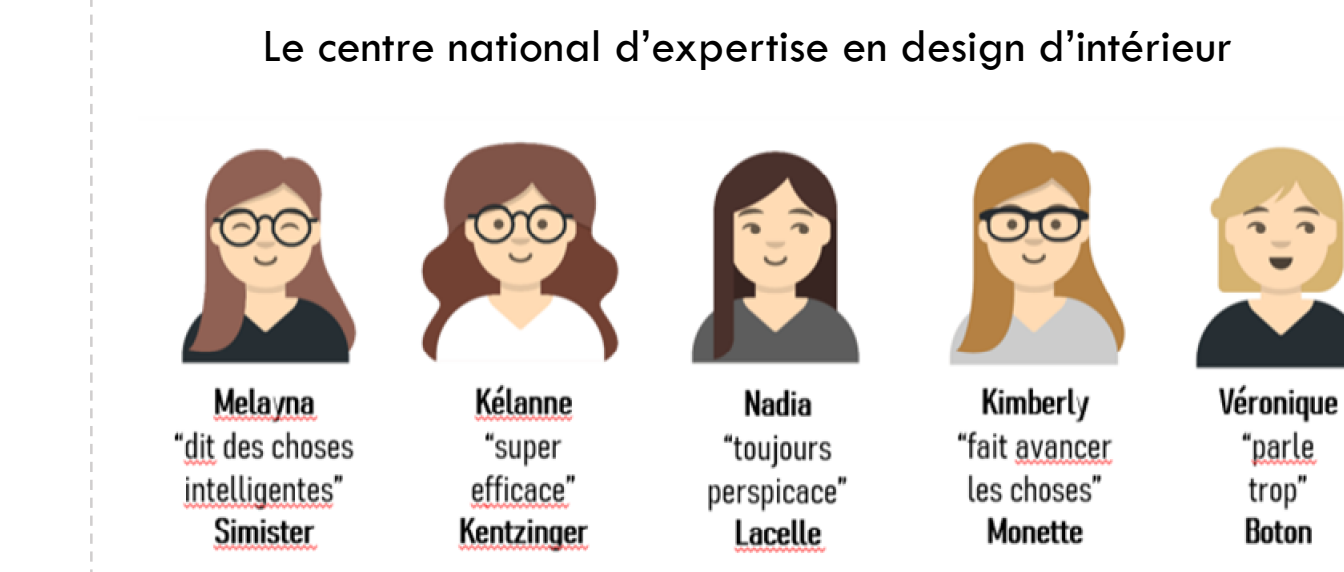

# **Communauté de pratique de DESIGN D'INTÉRIEUR du Milieu de travail GC**

**AVRIL 2021**

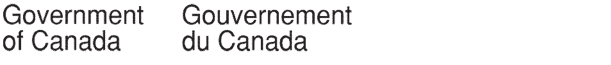

of Canada

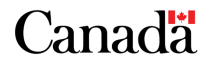

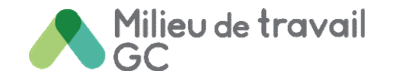

# <span id="page-1-0"></span>ORDRE DU JOUR

- Mises à jour du **Guide de conception**
- Mises à jour de la **Programmation fonctionnelle 101**
- Aperçu du \*NOUVEAU\* **Cahier de planification**
- \*NOUVEAU\* **Applications de conception générique**
- \*NOUVEAU\* Pages de design **GCcollab** et **GCpedia**
- À venir cette année…
- Questions et réponses

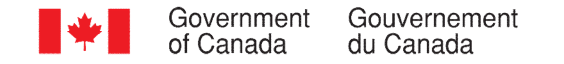

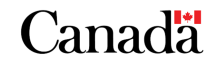

# <span id="page-2-0"></span>**GUIDE DE CONCEPTION** MILIEU DE TRAVAIL GC

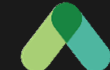

**TRANSFORMER L'EXPÉRIENCE EN MILIEU DE TRAVAIL**

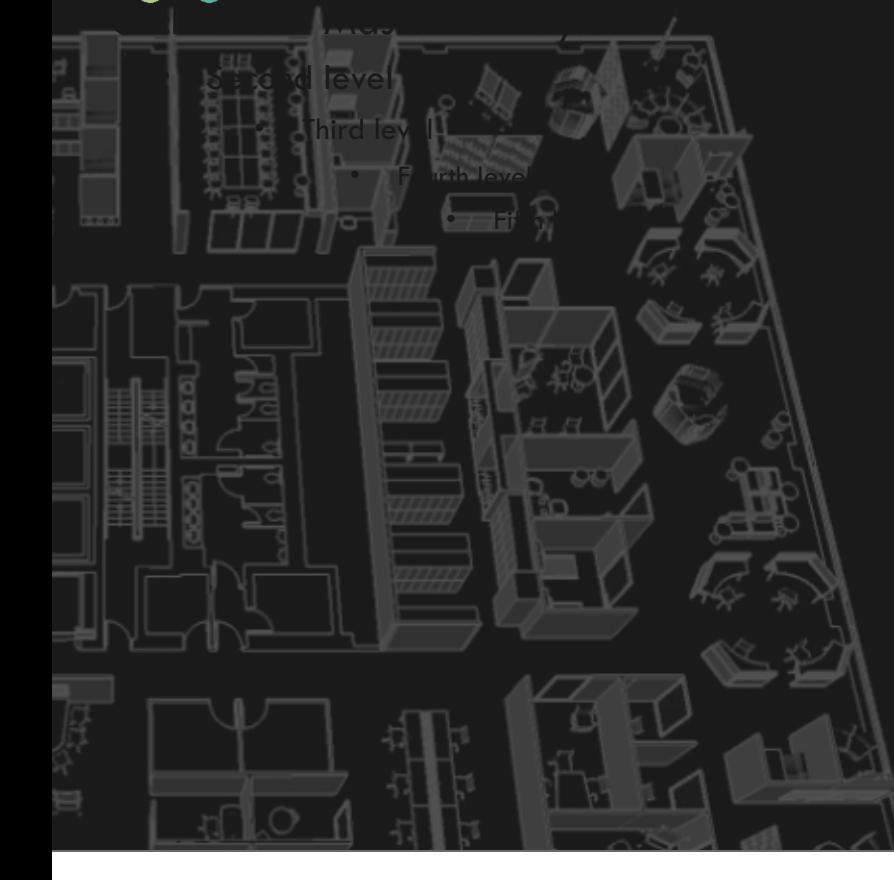

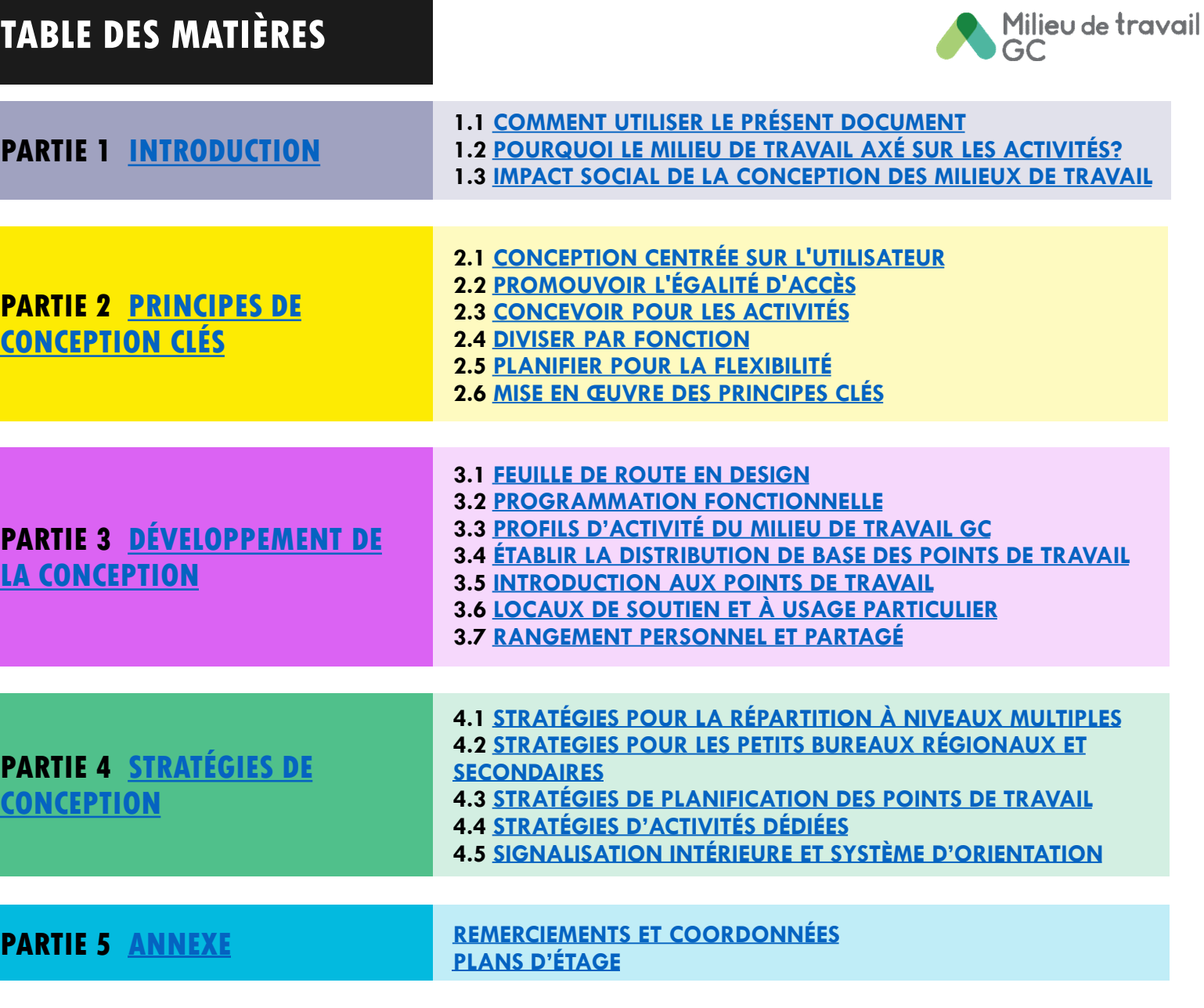

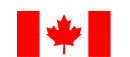

Government<br>of Canada Gouvernement<br>du Canada

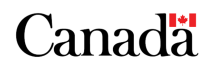

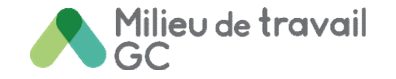

### <span id="page-3-0"></span>**Introduction**

### La **Partie 1** présente le contexte de la **modernisation du milieu de travail**.

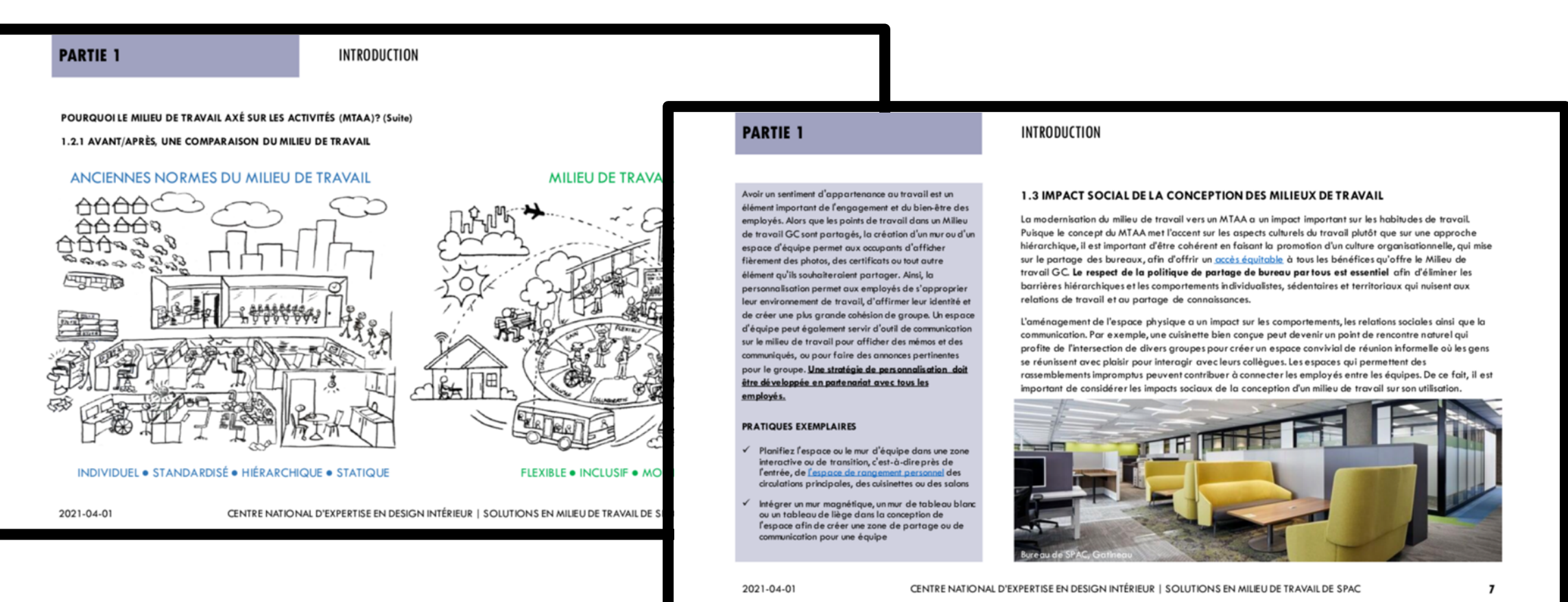

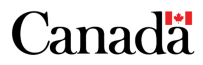

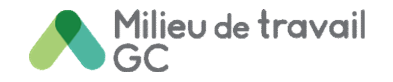

## <span id="page-4-0"></span>**Principes de conception clés**

La **Partie 2** décrit les **principes directeurs de la conception** du Milieu de travail GC et comment chacun est soutenu par une conception stratégique.

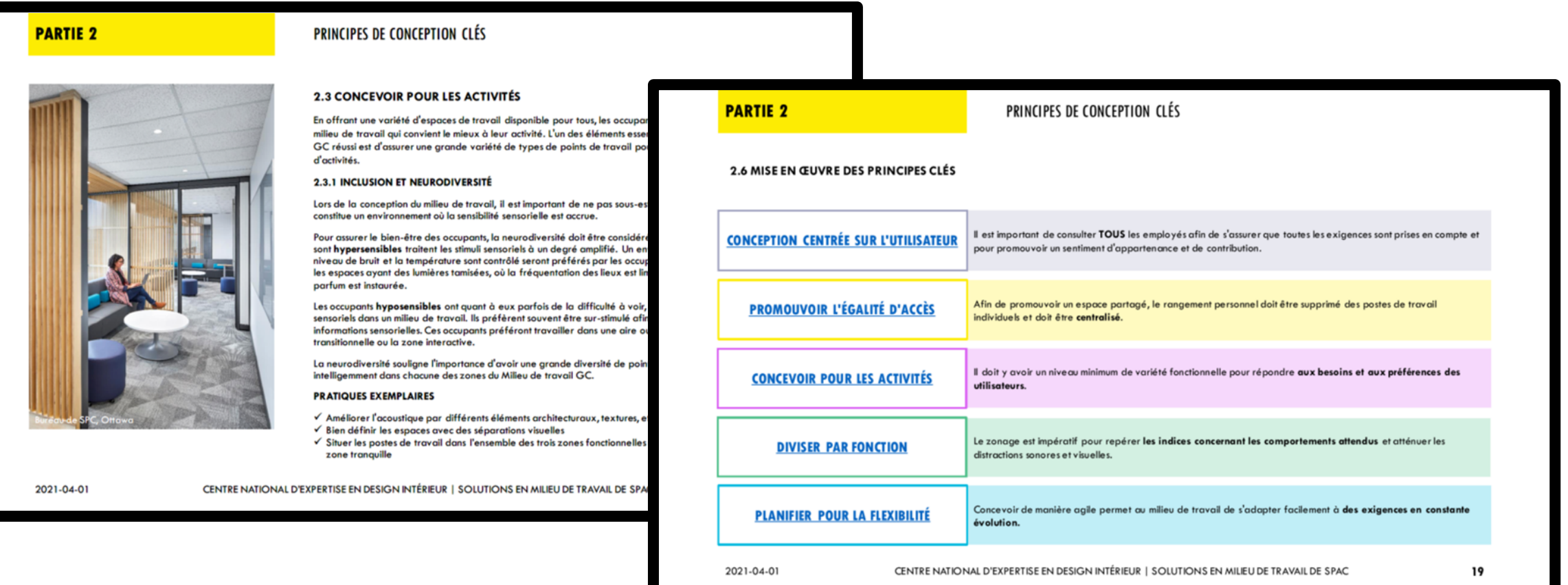

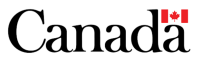

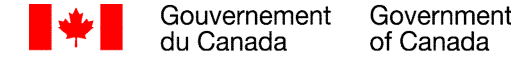

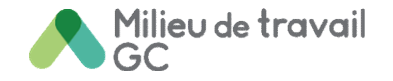

# **Développement de la conception**

La **Partie 3** identifie chacun des **points de travail et des locaux de soutien** qui composent la conception du Milieu de travail GC.

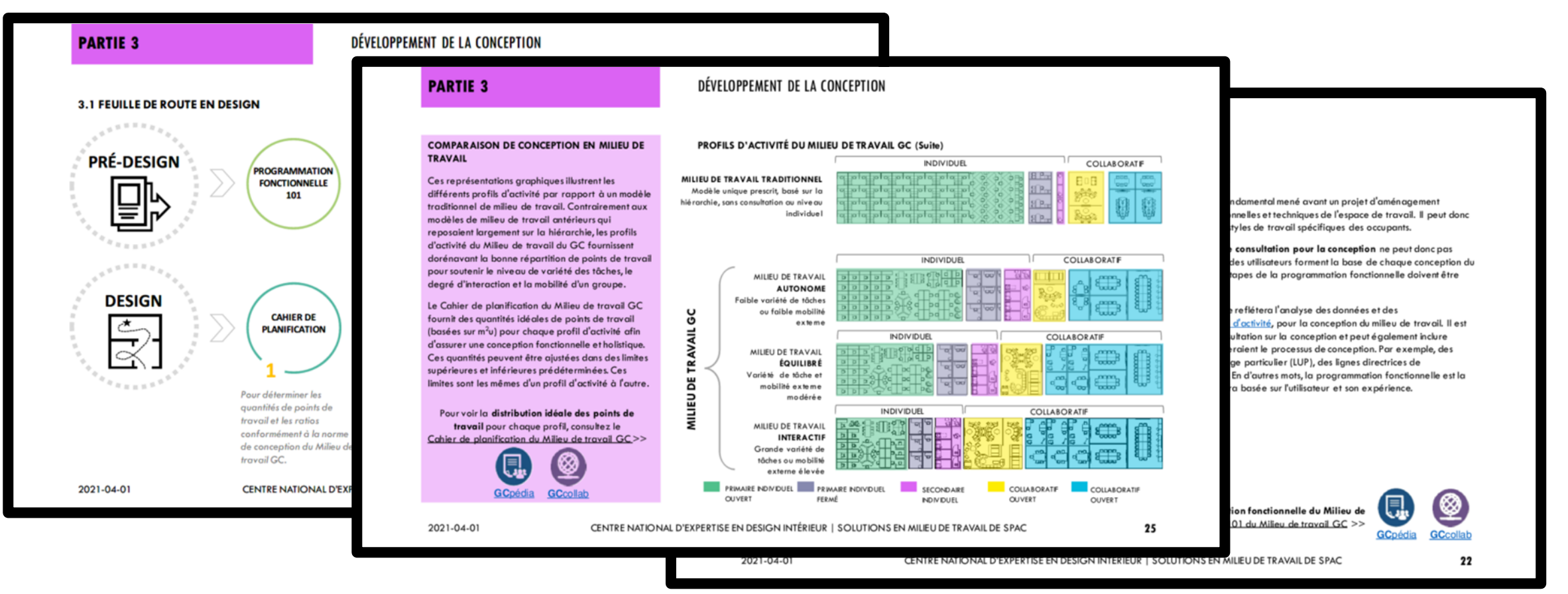

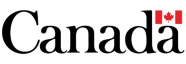

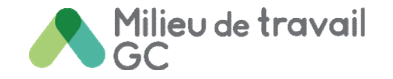

Canadä

### <span id="page-6-0"></span>**Stratégies de conception**

La **Partie 4** relie tous les principes du Milieu de travail GC pour démontrer **diverses strategies de conception** qui répondent à un large éventail d'exigences fonctionnelles.

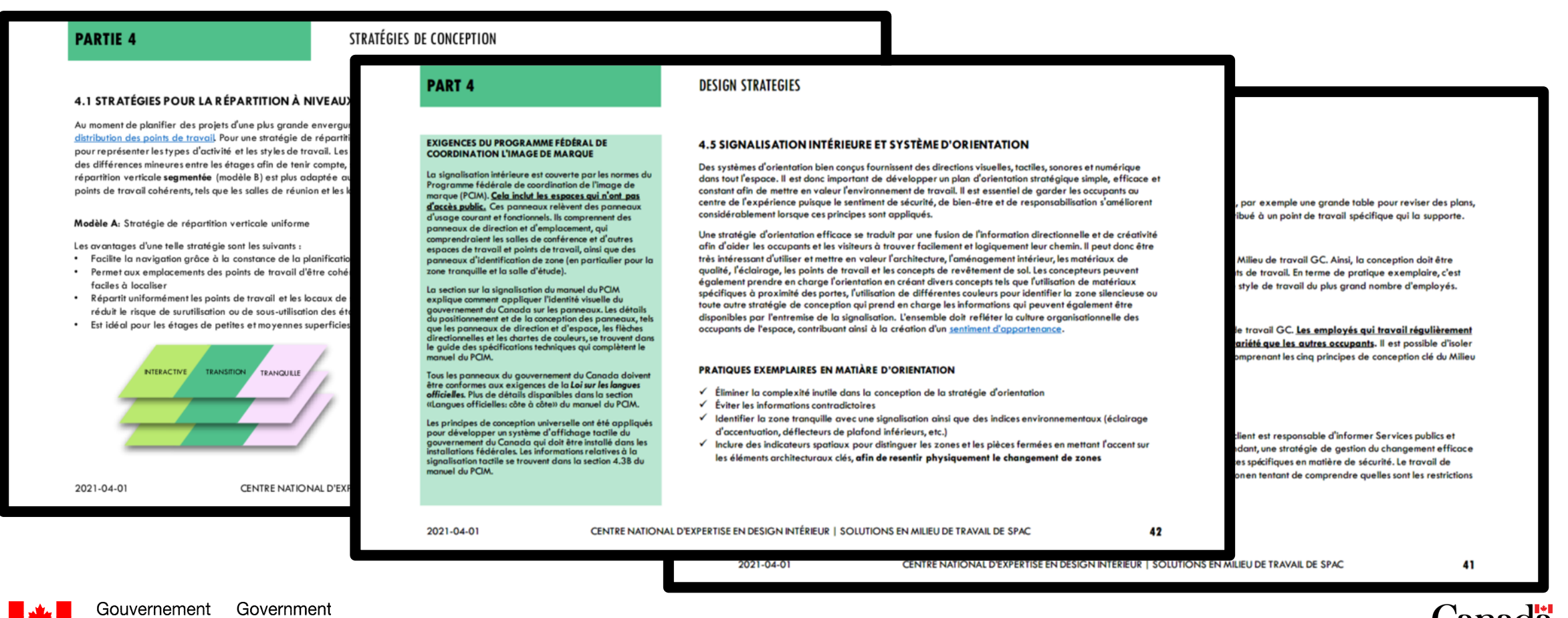

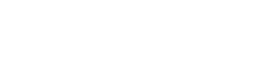

du Canada

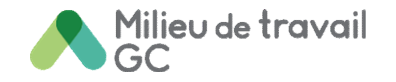

## <span id="page-7-0"></span>**Aperçu**

#### *Partie 1* **INTRODUCTION**

Pourquoi le milieu de travail axé sur les activités?

Avant/Après, une comparaison du milieu de travail

Impact social de la conception des milieux de travail

• À propos des préoccupations croissantes concernant la dépersonnalisation des bureaux

#### *Partie 2* **PRINCIPE DE CONCEPTION CLÉS**

Analyse comparative entre les sexes +

Concevoir pour les activités

• Nouvelle section sur l'inclusivité et la neurodiversité

Mise en œuvre des principes clés

### *Partie 3* **DÉVELOPPEMENT DE LA CONCEPTION**

Feuille de route en design

• Explique le processus et les outils associés à chaque étape

Programmation fonctionnelle

• Souligne l'importance de suivre un processus de consultation de conception rigoureux

Profils d'activité (définitions)

Comparaison de conception en milieu de travail

Rangement personnel et partagé

#### *Partie 4* **STRATÉGIES DE CONCEPTION**

Stratégies pour la repartition à niveaux multiples

• En concordance avec la réalité des projets et la nécessité de créer un sentiment d'appartenance au travail

Stratégies d'activités dédiées

• À propos des activités qui nécessitent des technologies ou des équipements spécifiques qui ne peuvent pas être ajoutés à de nombreux points de travail

Signalisation intérieure et système d'orientation

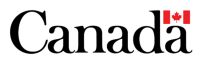

# **GCworkplace Design Survey Report**

# *Rapport du sondage de conception du Milieu de travail GC*

**[Project name /** *Nom du projet***, address /** *adresse***]**

Date: Month / *Mois*, 2021

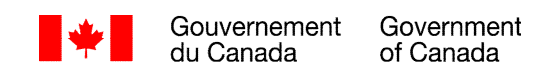

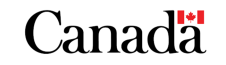

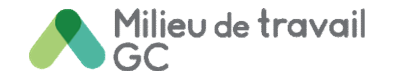

## **Sondage de conception du Milieu de travail GC et rapport**

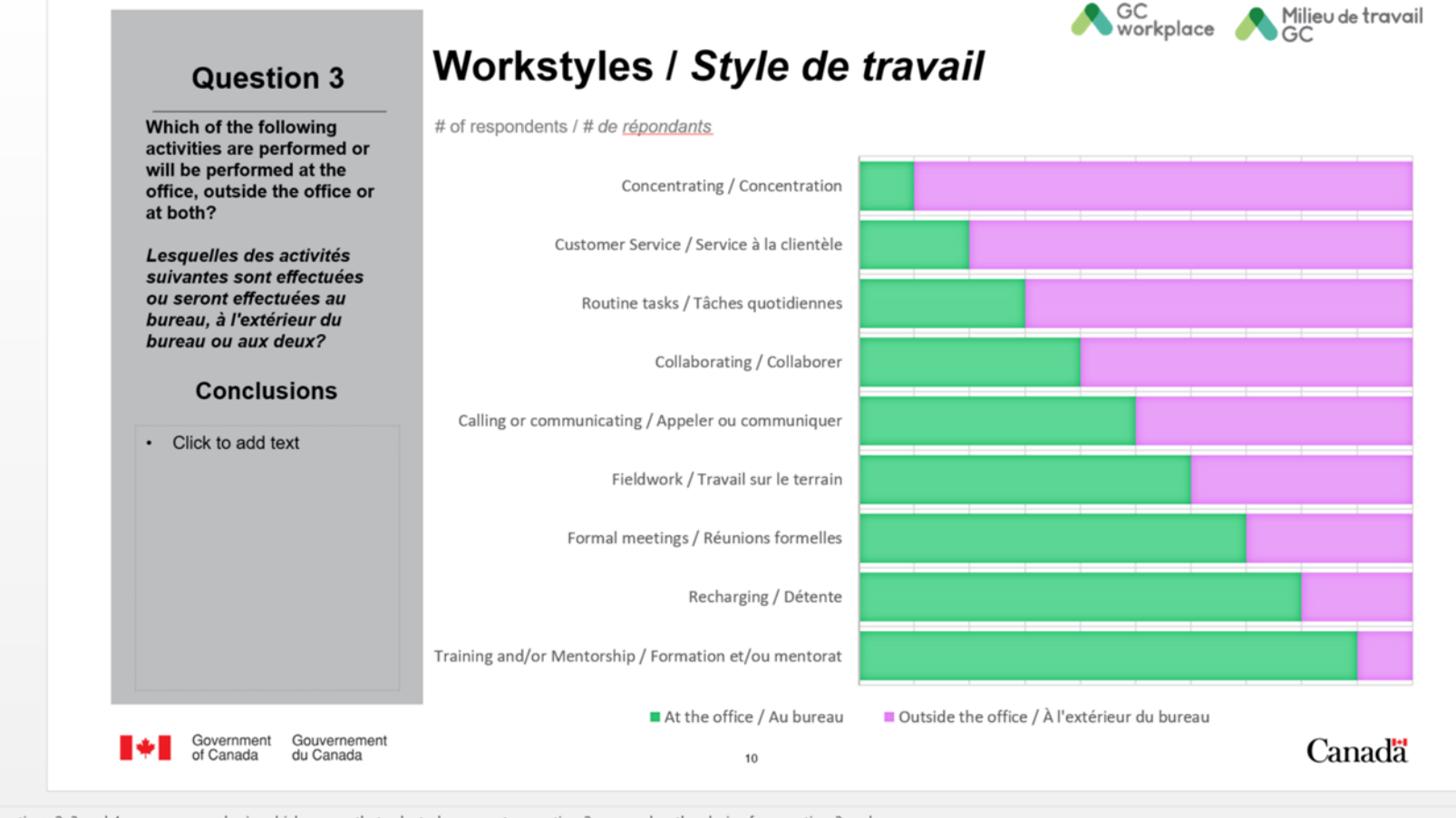

NOTE: Questions 2, 3 and 4 use carry-over logic, which means that selected answers to question 2 are used as the choice for question 3 and so on. Les questions 2, 3 et 4 utilisent une logique de report, ce qui signifie que les réponses sélectionnées à la question 2 sont utilisées comme choix pour la question 3 et ainsi de suite.

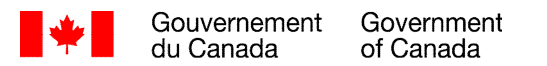

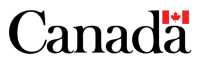

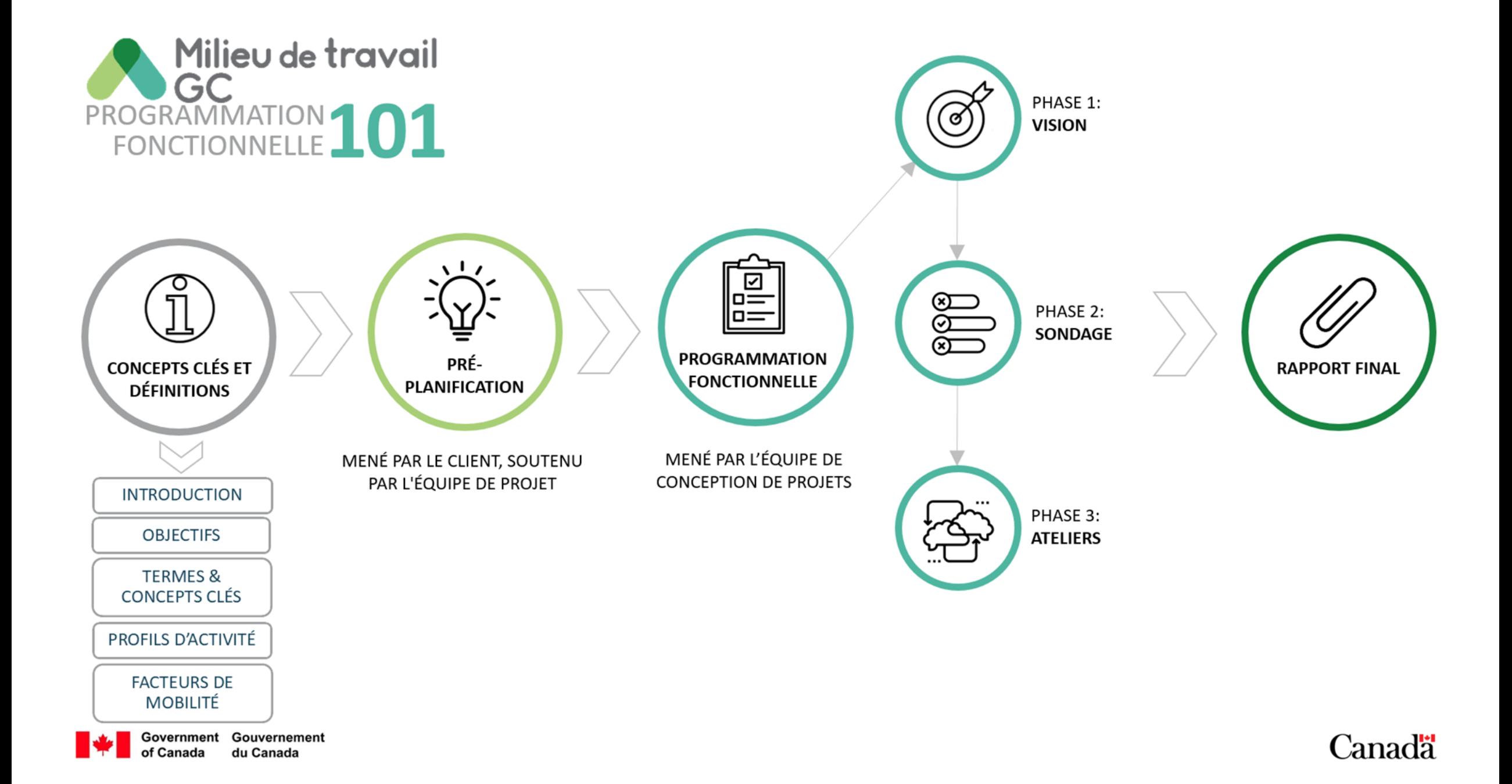

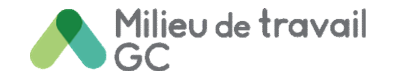

## **Introduction**

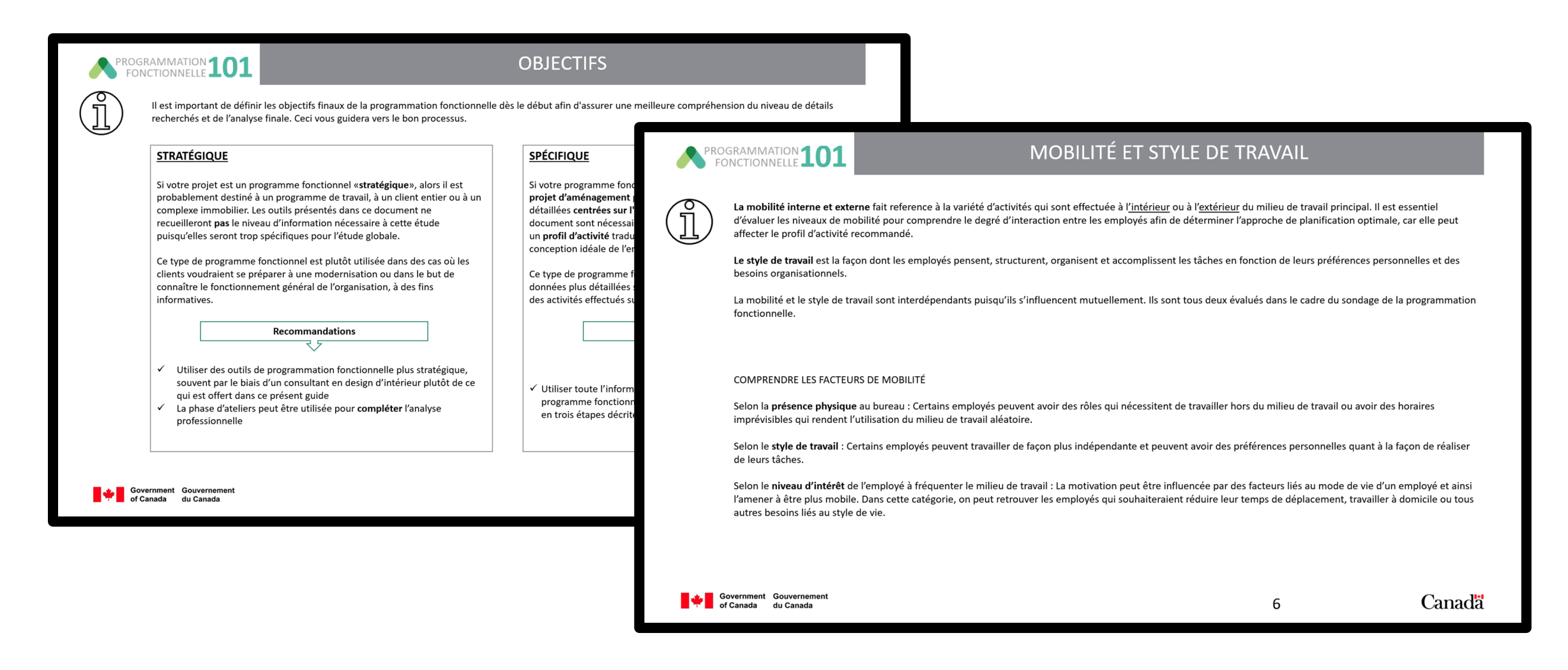

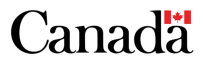

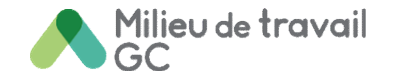

### **Phases et rapport final**

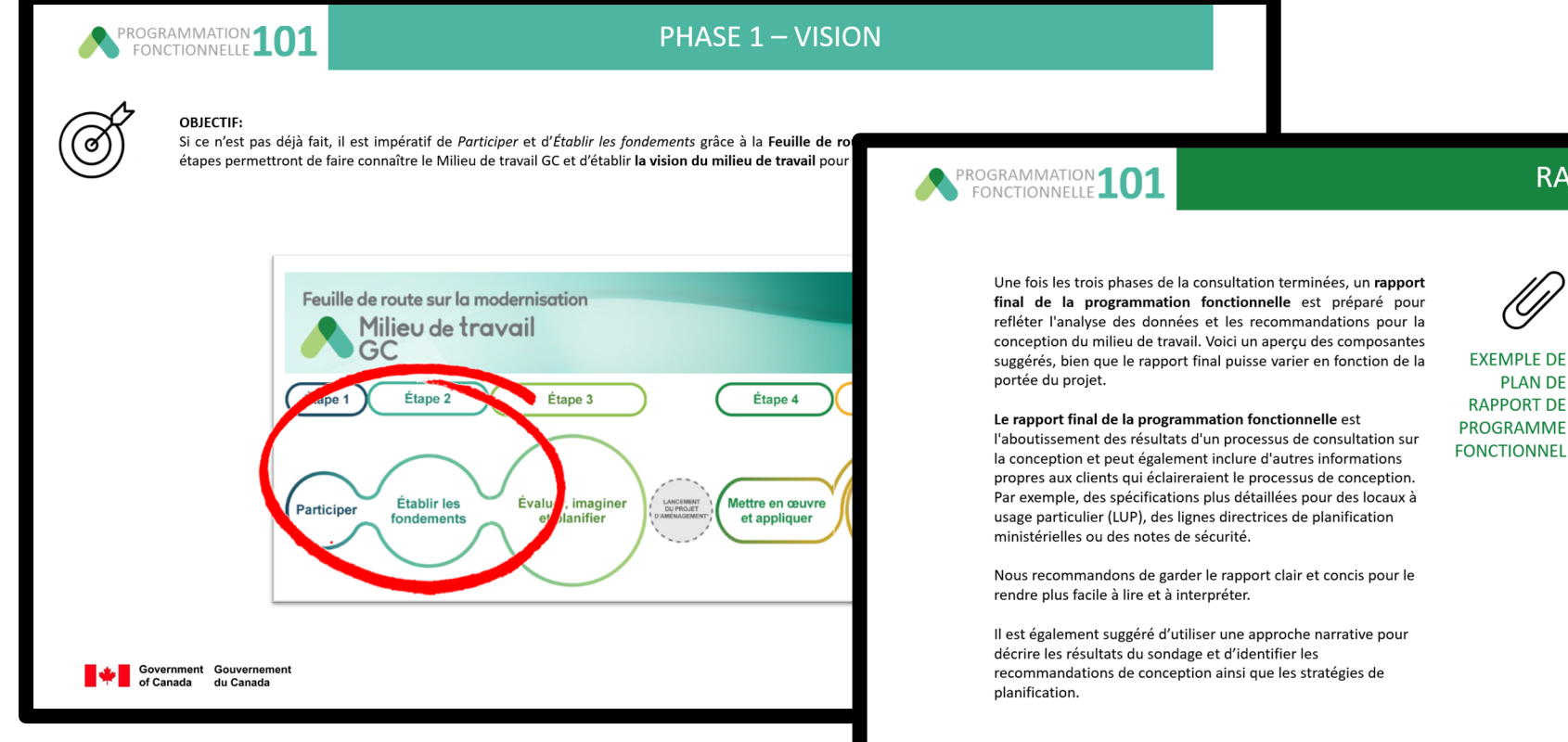

**RAPPORT FINAL** 

**EXEMPLE DE RAPPORT DE** 

**CONTEXTE DU PROJET** Mandat organisationnel, structure, croissance projetée Allocation d'espace (par la norme d'attribution des locaux) Solution future pour l'espace (le cas échéant) MÉTHODOLOGIE DE PROGRAMMATION **PLAN DE** ÉNONCÉ DE VISION ET OBJECTIFS CLÉS DU PROJET RÉSULTATS ET ANALYSE DU SONDAGE Profil d'activité recommandé Découvertes générales sur les styles de travail Résultats sur le travail individuel Résultats sur le travail collaboratif Résultats sur les locaux de soutien Résultats sur les espaces de rangement Technologie Sécurité RECOMMANDATIONS DE CONCEPTION Exigences générales du bureau administratif Recommandations sur les espaces de bureau Besoins de locaux à usage particulier STRATÉGIES DE PLANIFICATION ET DE CONCEPTION Proximité fonctionnelle et recommandations de proximité Stratégie de zonage Stratégie de répartition (le cas échéant)

Government Gouvernement

12

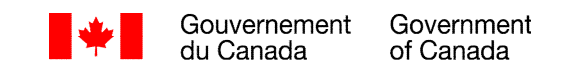

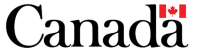

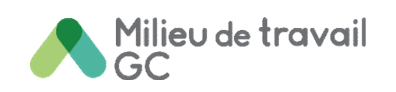

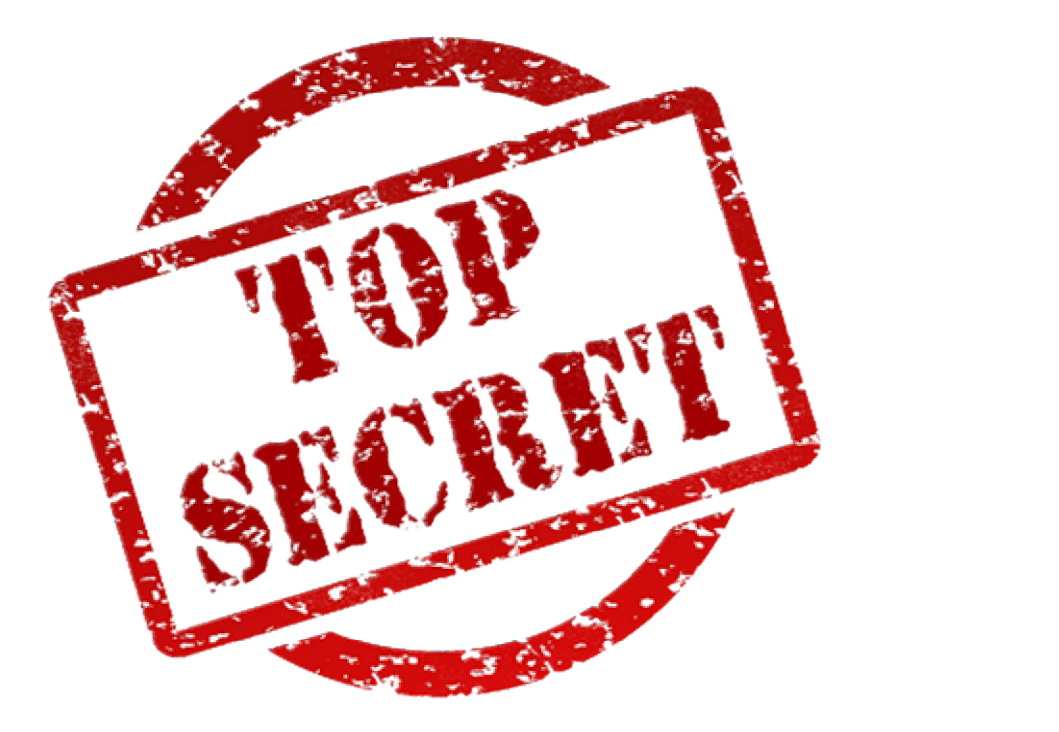

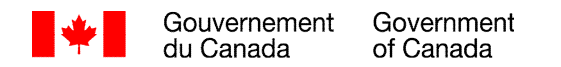

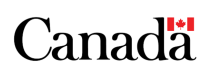

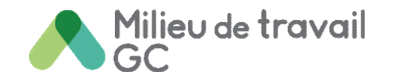

# **Application de la conception générique du Milieu de travail GC**

**Décembre 2020**

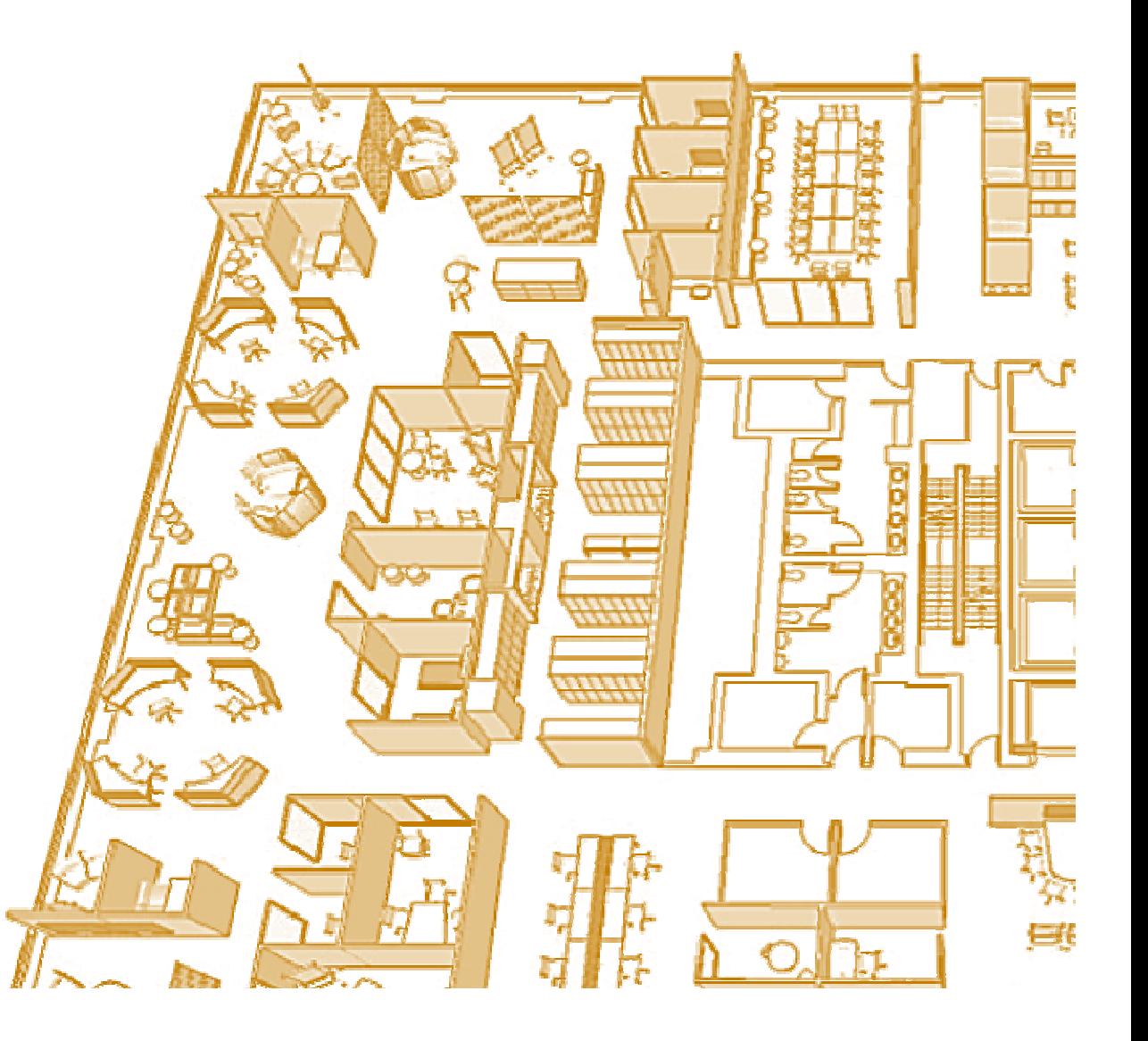

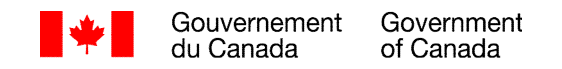

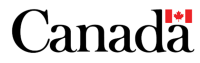

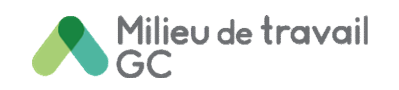

# Table des matières

- p.3 objectifs de conception génériques
- p.4 considérations pour la conception générique
- p.5 principes de conception clés
- p.6 types de milieux de travail génériques
- p.7 processus de conception & outils
- p.8 application de conception par type de milieu de travail
- p.11 application de conception pour tous les milieux de travail génériques
- p.12 exemples de plans d'étage

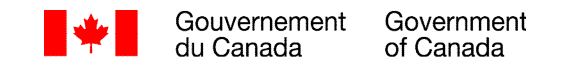

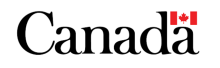

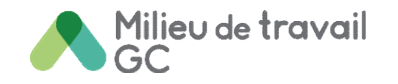

# objectifs de conception génériques

Cette ligne directrice d'application de conception générique décrit les critères de conception du Milieu de travail GC et leurs applications dans les projets d'aménagement d'espaces de bureau à usage général où aucune population d'occupants particulière n'est définie, par exemple, les espaces temporaires, les co-travail GC ou les espaces partagés par le ministère. Cette ligne directrice est destinée à être utilisée comme un supplement au **Guide de conception du Milieu de travail GC**, au **Cahier de planification du Milieu de travail GC** et au **Manuel de référence technique du Milieu de travail GC**.

3

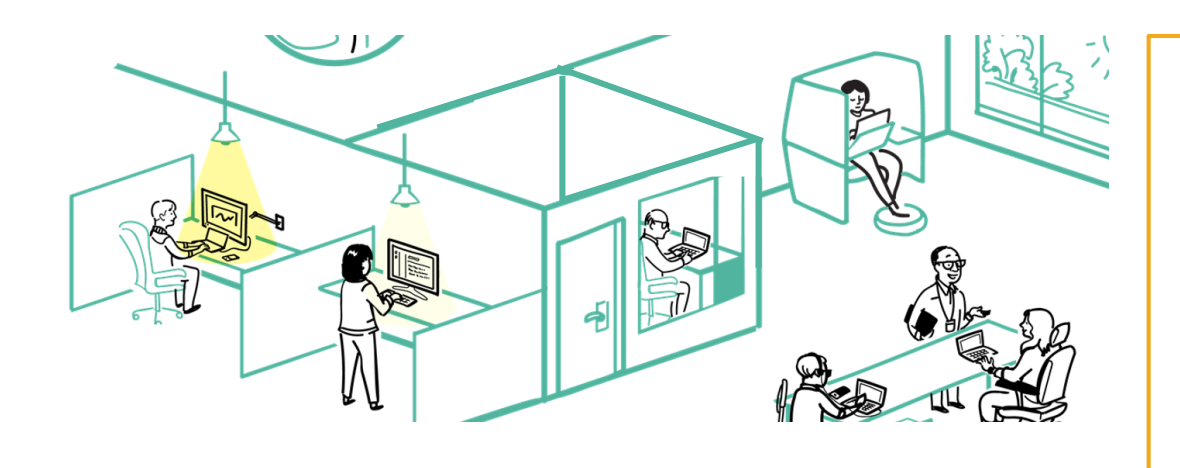

Gouvernement

Government

of Canada

Un milieu de travail peut être classé ''**générique**'' lorsque l'occupant est inconnu ou que l'espace est destiné à servir des équipes et des individus de différents groupes ou ministères. Puisque la norme de conception du Milieu de travail GC utilise un concept **basé sur les activités\***, qui reflète normalement les activités spécifiques d'un client, certaines modifications et précisions sont nécessaires pour assurer une conception fonctionnelle et cohérente.

**\*** *Référez-vous au Guide de conception du Milieu de travail GC pour obtenir de l'information sur les principes et strategies de conception du Milieu de travail axé sur les activités >>*

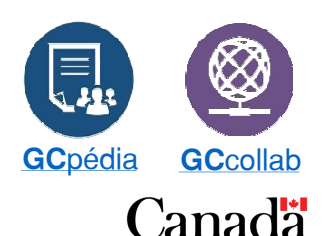

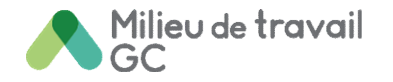

# considérations pour la conception générique

En l'absence d'occupant spécifique à partir duquel recueillir les exigences fonctionnelles, les éléments suivants sont des considérations importantes pour parvenir à une conception générique réussie.

- **Doit supporter les besoins les plus vastes pour une population générale:** Afin de fournir un milieu de travail fonctionnel pour une population inconnue, le meilleur plan d'action est de fournir une large gamme de types de points de travail dans différentes zones acoustiques. Cela permet à chaque utilisateur de trouver un paramètre fonctionnel qui prend en charge la tâche à accomplir tout en répondant à ses propres besoins et préférences environnementaux. De plus, un milieu de travail partagé et non attribué est optimal pour accueillir des groupes dont la taille et les besoins fonctionnels peuvent fluctuer au fil du temps.
- **Rechercher des opportunités pour améliorer l'expérience de l'utilisateur:** Une rotation variée des occupants signifie que des stratégies alternatives pour favoriser un sentiment d'appartenance et créer une expérience intuitive pour l'utilisateur sont plus importantes que jamais.
- **Tenir compte de l'emplacement géographique:** Les modèles d'utilisation peuvent être influencés par l'emplacement physique d'un milieu de travail, ce qui entraîne des stratégies de conception différentes. Le fait qu'un milieu de travail soit centralisé pour tous les employés ou qu'il dessert une banlieue influencera le pourquoi, le quand et le comment les gens choisiront de l'utiliser.

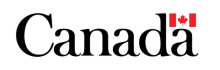

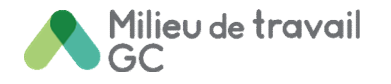

# principes de conception clés

La norme de conception du Milieu de travail GC est basée sur 5 principes de conception clés\*. Lors de la conception d'un milieu de travail générique, ces principes doivent être utilisés pour guider les décisions de conception afin de garantir un milieu de travail fonctionnel et holistique.

#### **CONCEPTION CENTRÉE SUR L'UTILISATEUR**

*Un milieu de travail générique peut tout de même être considéré comme centré sur l'utilisateur du fait qu'il permet aux utilisateurs de choisir eux-mêmes comment, quand et où ils travaillent.*

#### **PROMOUVOIR L'ÉGALITÉ D'ACCÈS**

*Les points de travail sont partagés et disponibles pour tous les utilisateurs. Une combinaison de points de travail réservables et non réservables est recommandée.*

### **CONCEVOIR POUR LES ACTIVITÉS**

*En fonction du type de milieu de travail générique, divers points de travail sont disponibles pour supporter différentes activités et différents styles de travail.*

#### **DIVISER PAR FONCTION**

*Les occupants ont le choix entre une zone de travail tranquille ou interactive, ou encore la zone de transition, qui agit à titre de barrière acoustique entre les deux autres zones.*

### **PLANIFIER POUR LA FLEXIBILITÉ**

*Les solutions de mobilier flexibles aident à créer des espaces multifonctionnels tandis que les stratégies de planification modulaires permettent des modifications éventuelles.*

**\*** *Référez-vous au Guide de conception du Milieu de travail GC pour obtenir de l'information sur les principeset strategies de conception du Milieu de travail axé sur les activités >>*

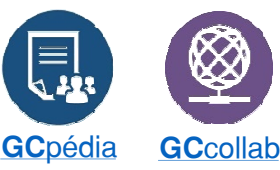

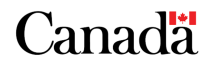

Gouvernement Government du Canada

of Canada

5

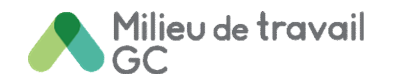

# types de milieux de travail génériques

Il existe 3 principaux types de milieux de travail génériques, chacun avec ses propres considérations uniques:

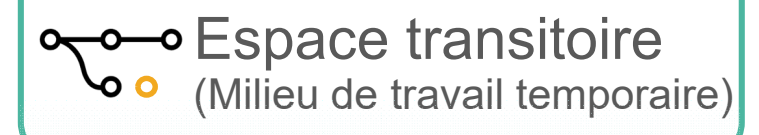

Un **Espace transitoire** est un milieu de travail temporaire (d'environ un an) mis à la disposition des utilisateurs pendant que leur ancien milieu de travail est en cours de rénovation ou qu'une nouvelle installation est en construction. Plusieurs équipes peuvent y séjourner.

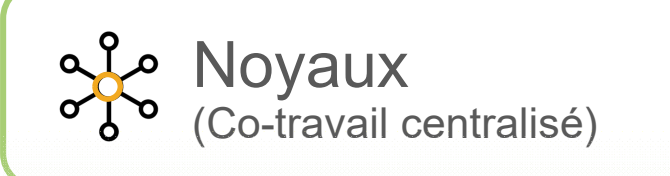

Un **Noyau** est un environnement de bureau de type co-travail situé au centre d'une région ou d'un ville. Il dessert plusieurs équipes au sein d'un ou de plusieurs ministères.

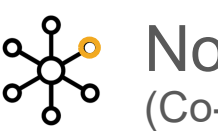

**Noeuds** (Co-travail décentralisé)

Un **Noeuds** est un environnement de bureau de type co-travail plus éloigné du centre-ville, par exemple en banlieue. Il dessert plusieurs équipes au sein d'un ou de plusieurs ministères.

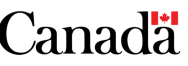

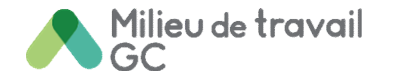

# processus de conception & outils

Tous les documents et outils qui soutiennent la mise en œuvre de la conception du Milieu de travail GC se trouvent dans l'onglet Ressources de la **page GCpédia du Milieu de travail GC >>**

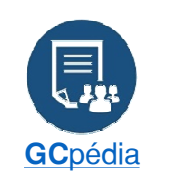

L'information est également disponible pour les intervenants externes dans le **Centre de ressources de design d'intérieur du Milieu de GC** pédia **travail GC** sur GC[collab](https://gccollab.ca/groups/about/7274666) >> **GC GCCOLLAB** 

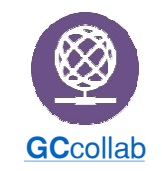

Pour les applications génériques, suivez la feuille de route de conception ci-dessous:

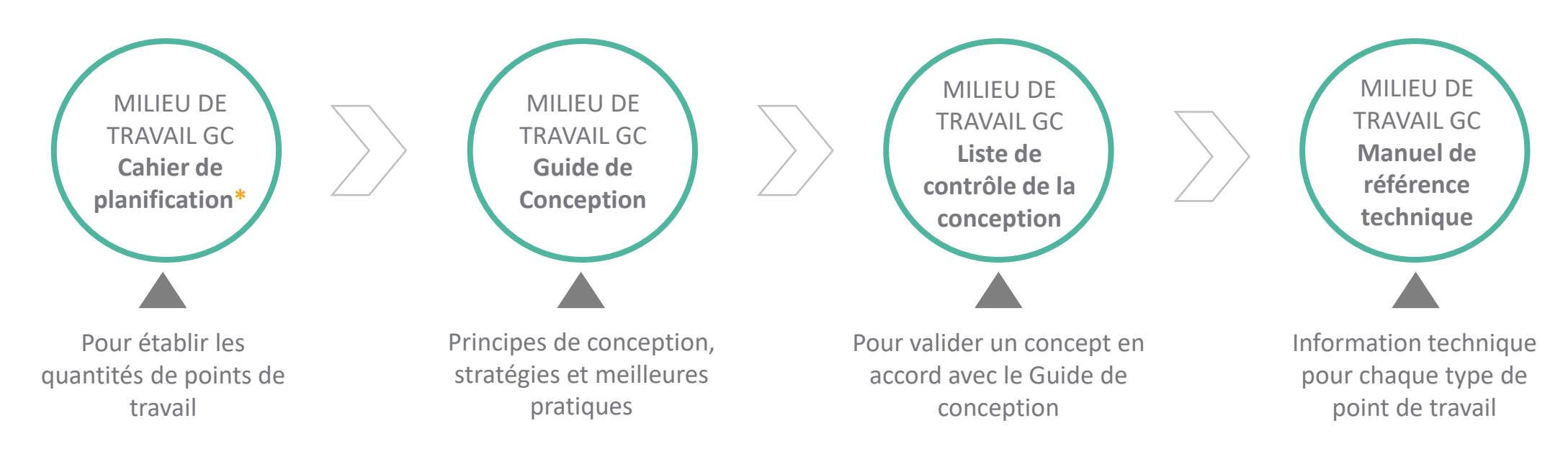

*\* Voir les pages 8 à 10 pour toute modification nécessaire au Cahier de planification par type de milieu de travail générique*

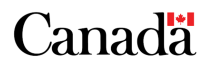

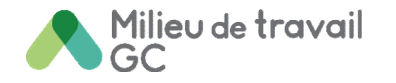

# application de conception par type de milieu de travail

Le tableau suivant présente le profil d'activité à utiliser pour chaque type de milieu de travail générique, ainsi que les modifications nécessaires à apporter au **Cahier de planification** afin de garantir une conception fonctionnelle.

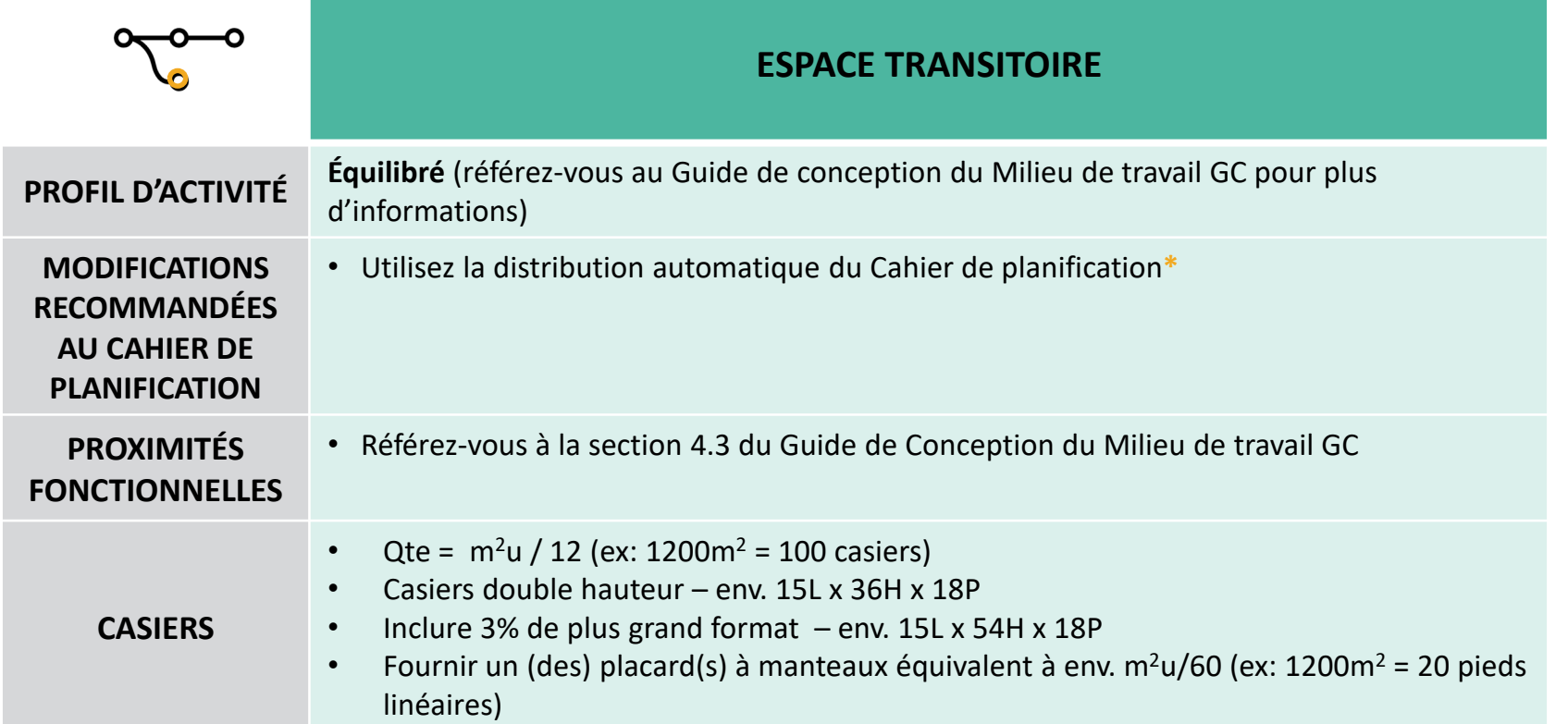

**\*** *Le Cahier de planification du Milieu de travail GC fournit un modèle pour la planification de l'espace de bureau à usage général. En saisissant l'espace existant en m², le cahier fournira une distribution de base automatique des points de travail pour chaque profil d'activité: autonome, équilibré et interactif. Les quantités de points de travail peuvent ensuite être ajustées en fonction des exigences décrites dans le tableau ci-joint.*

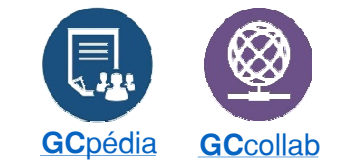

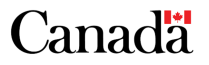

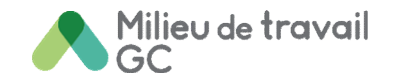

# application de conception par type de milieu de travail (suite)

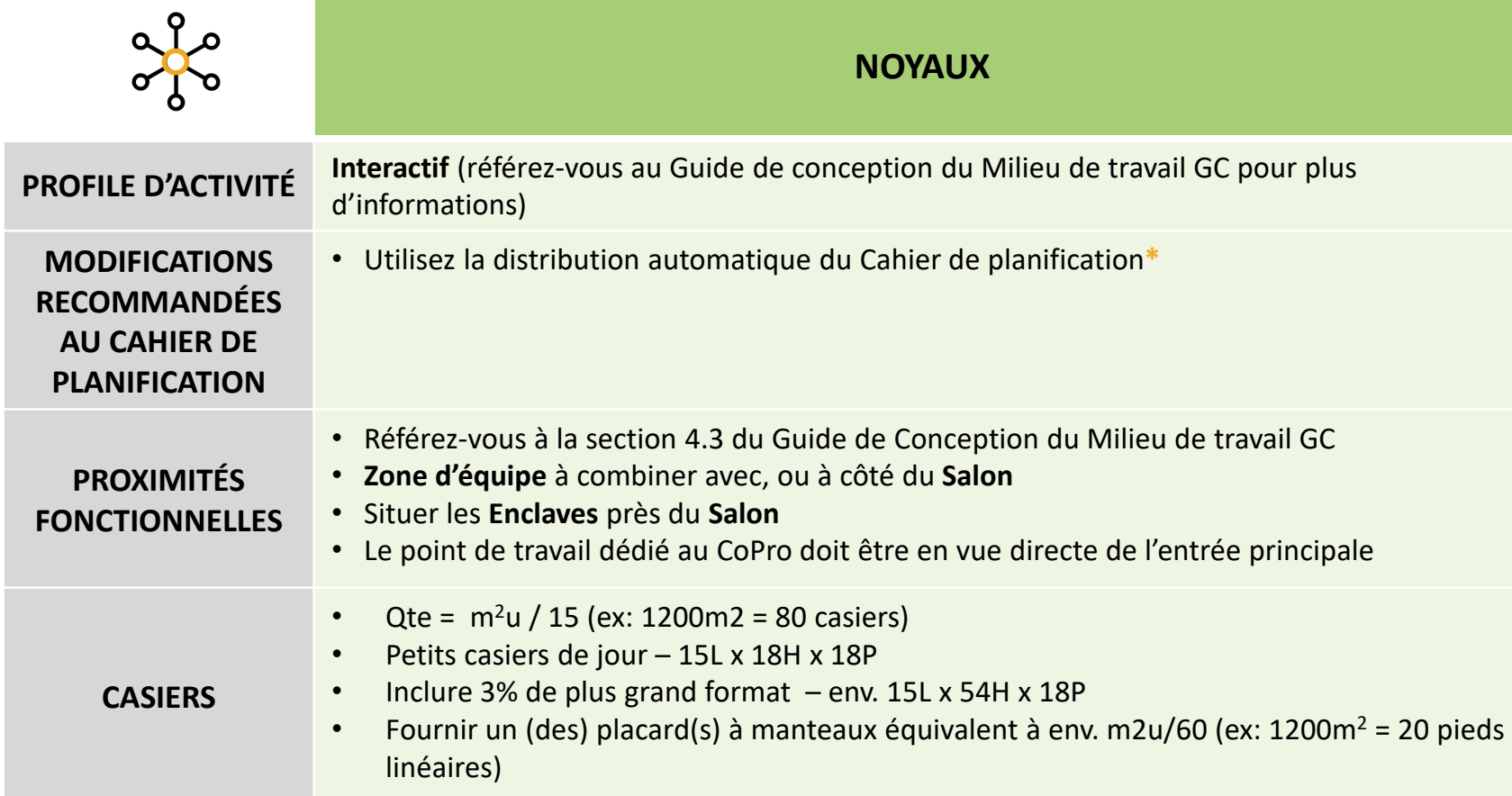

**\*** *Le Cahier de planification du Milieu de travail GC fournit un modèle pour la planification de l'espace de bureau à usage général. En saisissant l'espace existant en m², le cahier fournira une distribution de base automatique des points de travail pour chaque profil d'activité: autonome, équilibré et interactif. Les quantités de points de travail peuvent ensuite être ajustées en fonction des exigences décrites dans le tableau ci-joint.*

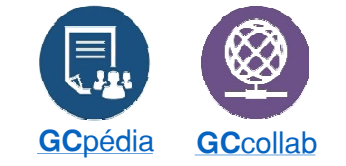

Canadä<sup>1</sup>

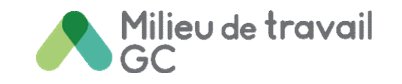

# application de conception par type de milieu de travail (suite)

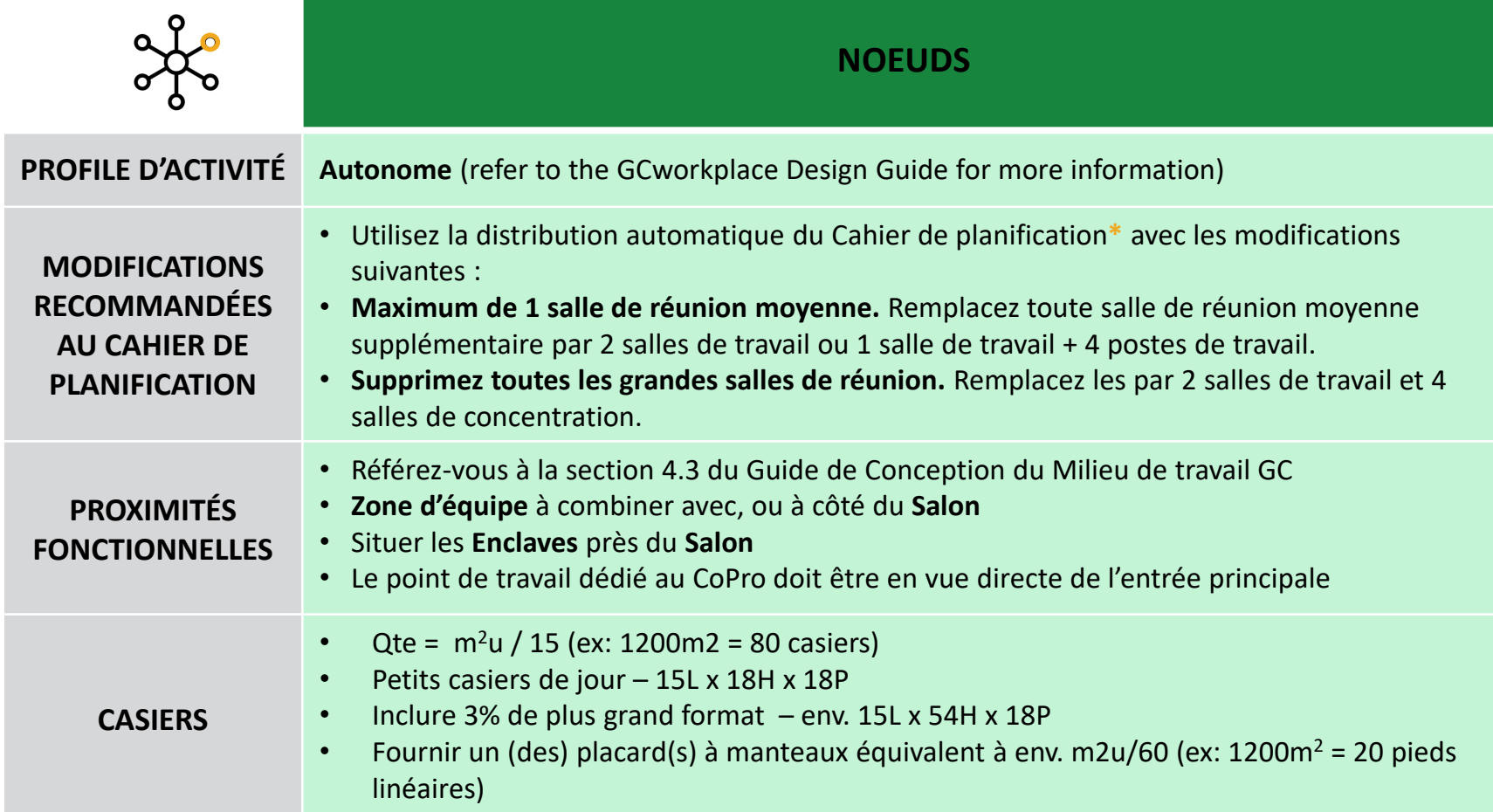

**\*** *Le Cahier de planification du Milieu de travail GC fournit un modèle pour la planification de l'espace de bureau à usage général. En saisissant l'espace existant en m², le cahier fournira une distribution de base automatique des points de travail pour chaque profil d'activité: autonome, équilibré et interactif. Les quantités de points de travail peuvent ensuite être ajustées en fonction des exigences décrites dans le tableau ci-joint.*

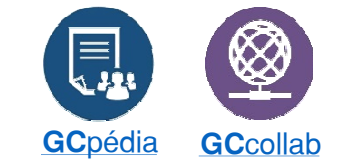

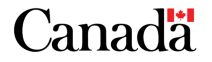

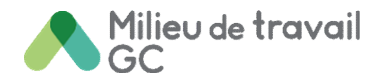

# application de conception pour tous les milieux de travail génériques

Voici des applications et stratégies de conception spécifiques qui s'appliquent à tous les lieux de travail génériques.

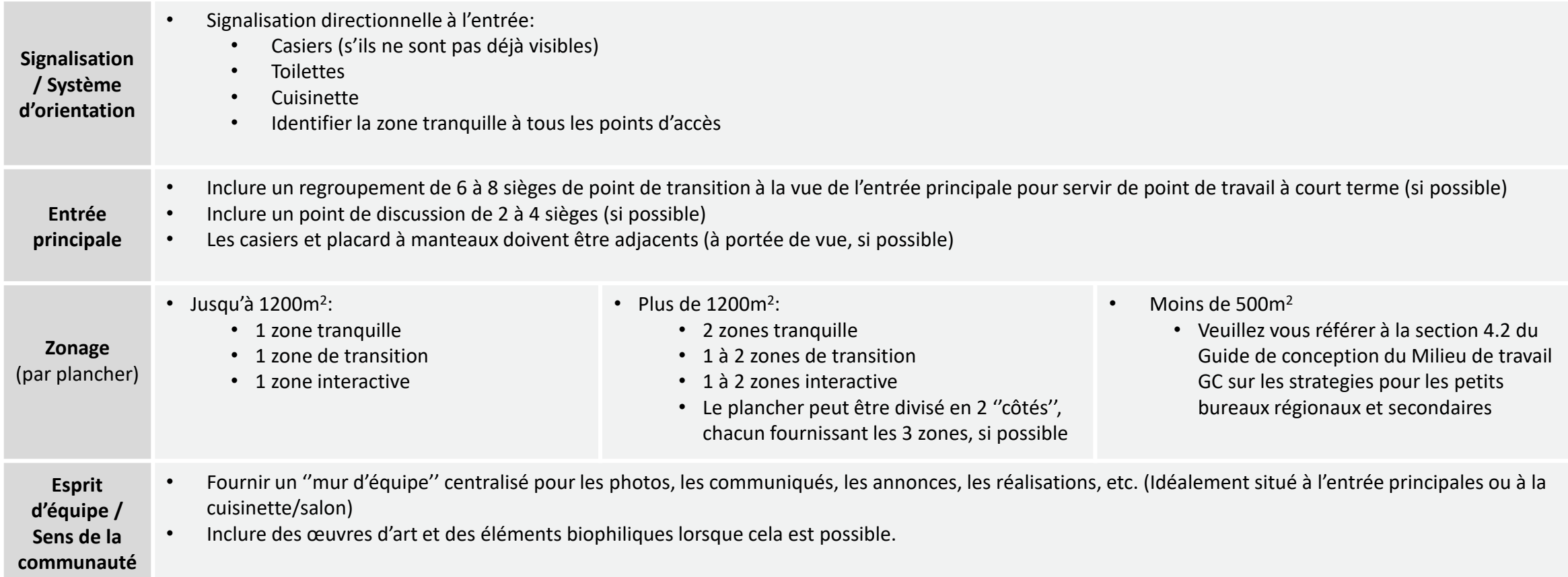

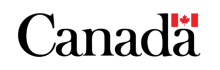

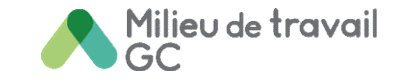

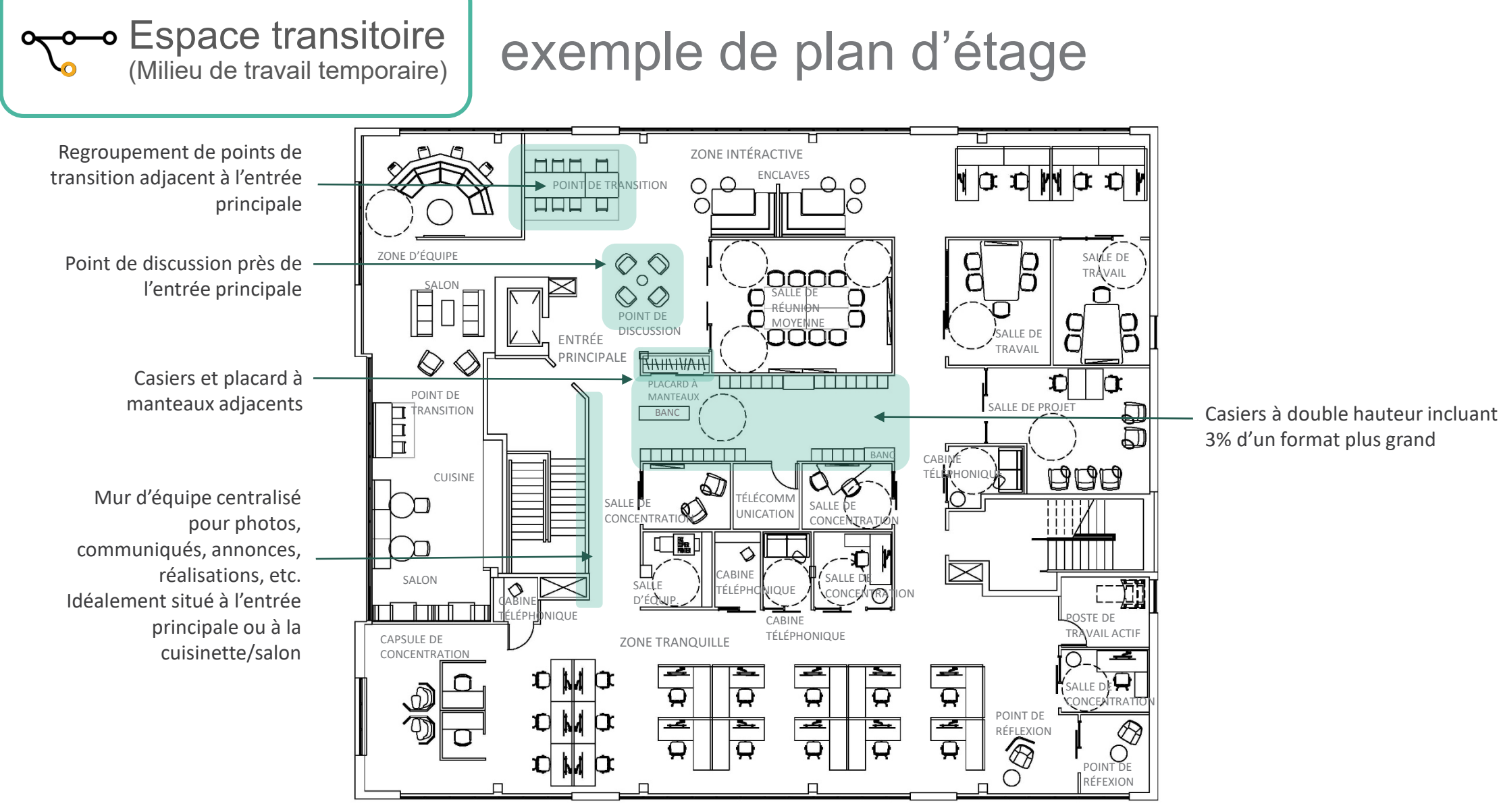

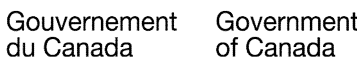

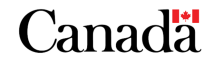

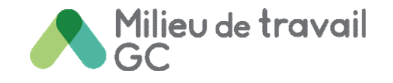

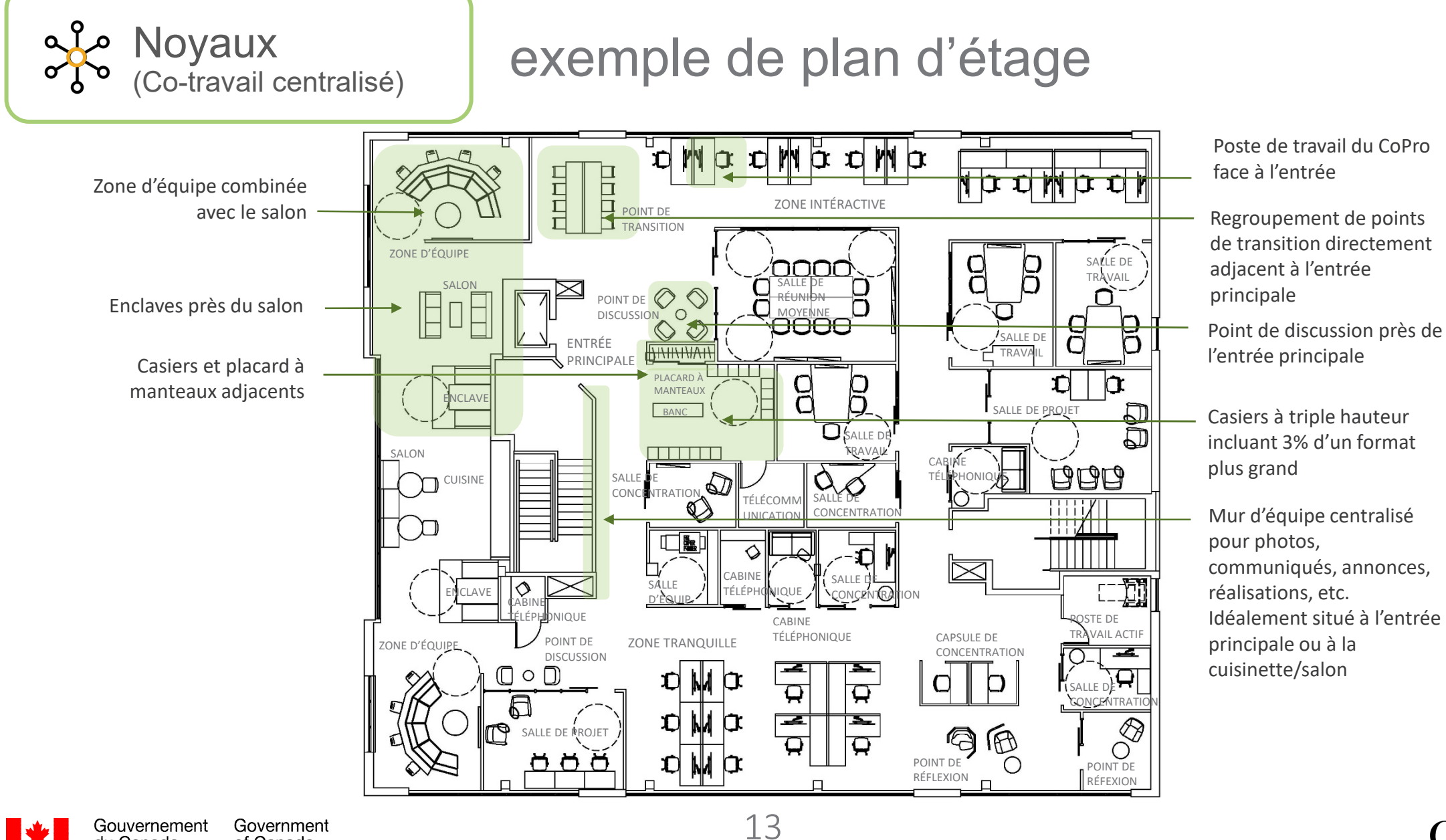

du Canada

of Canada

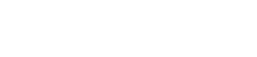

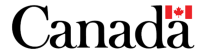

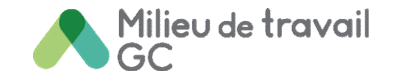

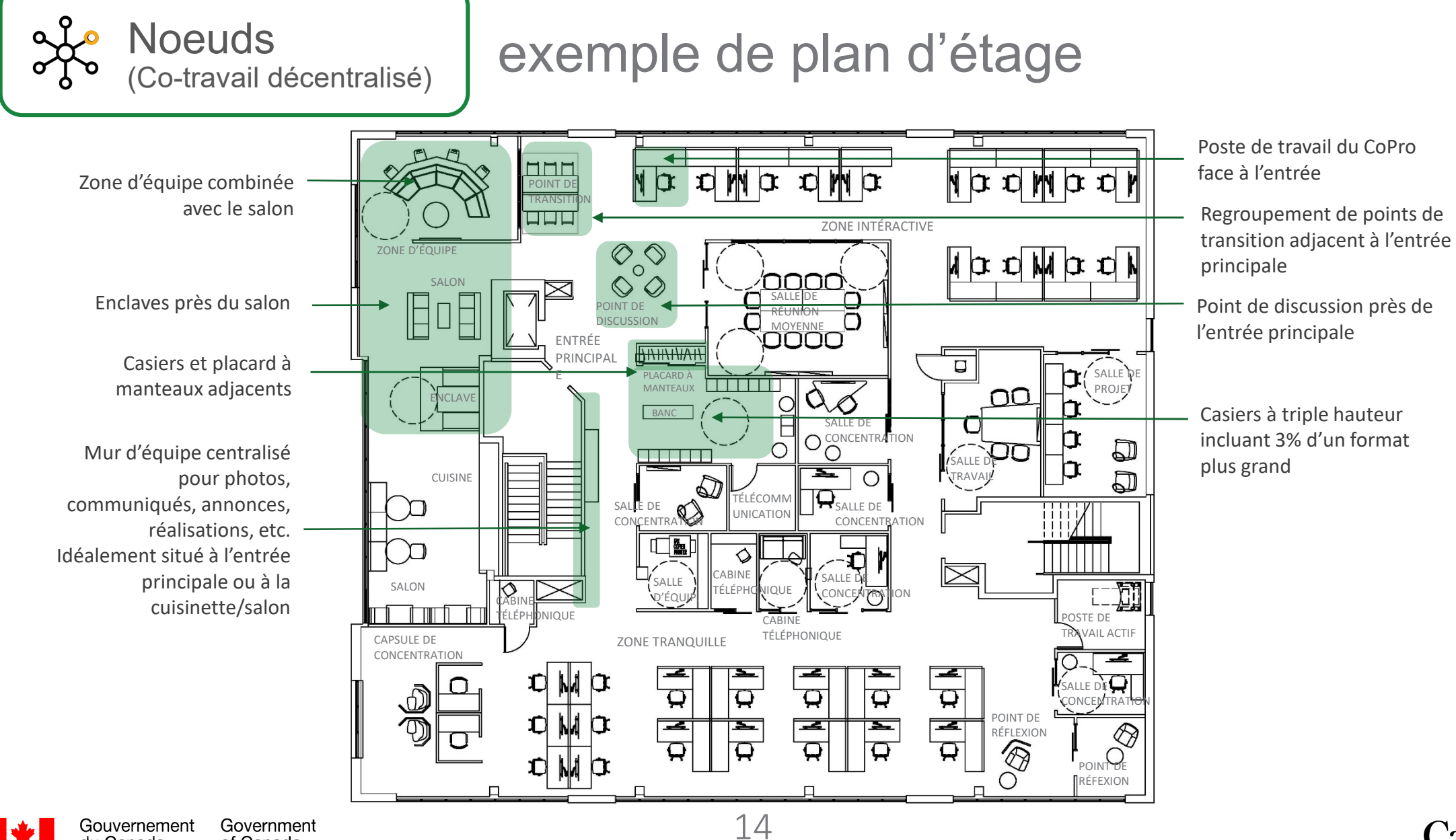

du Canada

of Canada

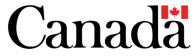

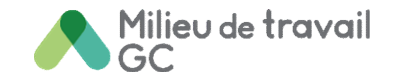

## **Ressources pour les projets Milieu de travail GC**

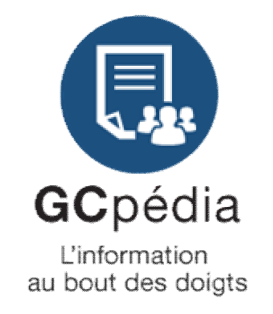

### **GCpédia**

**Ressource interne, disponible aux employés fédéraux**

- **1. Allez au: [https://www.gcpedia.gc.ca/wiki/Main\\_Page](https://www.gcpedia.gc.ca/wiki/Main_Page)**
- **2. Tapez « GCworkplace » dans la barre de recherche dans le coin supérieur droit de la page web**
- **3. Cliquez sur le premier lien**
- **4. Cliquez sur « Ressource pour les projets »**
- **5. Défilez vers le bas la page pour trouver:**  *NOUVEAU!* **[Centre de ressources en design d'intérieur du](https://www.gcpedia.gc.ca/wiki/Design_Milieu_de_travail_GC) Milieu de travail GC**

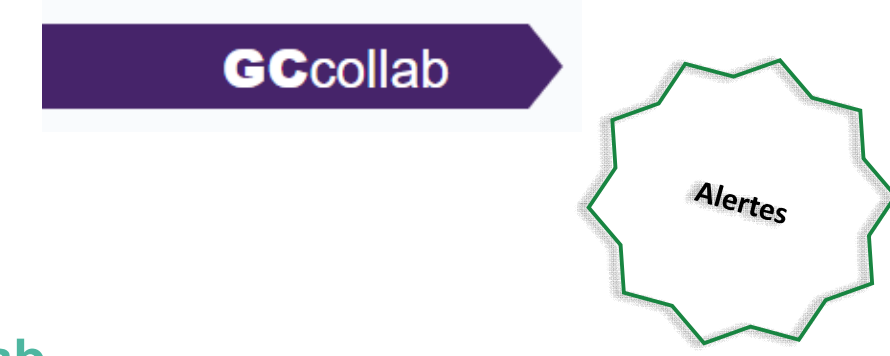

### **GCcollab**

**Ressource externe, disponible à tous les détenteurs de compte**

- **1. Allez au: [www.gccollab.ca](http://www.gccollab.ca/)**
- **2. Tapez « GCworkplace » dans la barre de recherche au haut de la page web**
- **3. Sur la page des résultats, sous les « Groupes », cliquez sur « Centre de ressources en design d'intérieur du Milieu de travail GC »**
- **4. Si vous n'êtes pas enregistré sous le groupe, cliquez sur « Devenir membre du groupe »**
- **5. Si vous êtes déjà enregistré sous le groupe, cliquez sur l'onglet « Infos » pour voir toutes les ressources.**

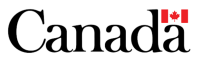

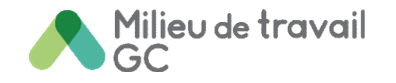

# **À venir cette année…**

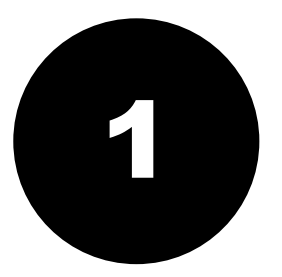

• **Développer des stratégies pour appliquer ce que nous avons appris de la**  *Série de consultations sur l'accessibilité du Milieu de travail GC*

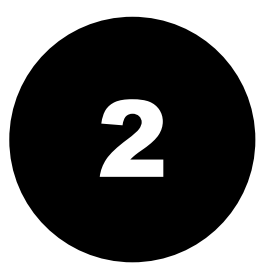

- **Révision et mise à jour des normes d'aménagement**
	- **Section B Aménagement des locaux à bureaux des ministres et des administrateurs généraux**
	- **Section D Aménagement des locaux à bureaux de centre d'appels/ centres d'information**

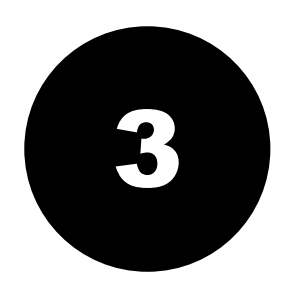

• **Continuation des recherches et développement du standard de conception du MTGC et plus…**

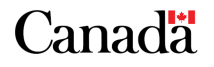

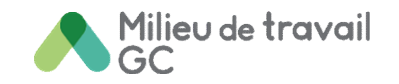

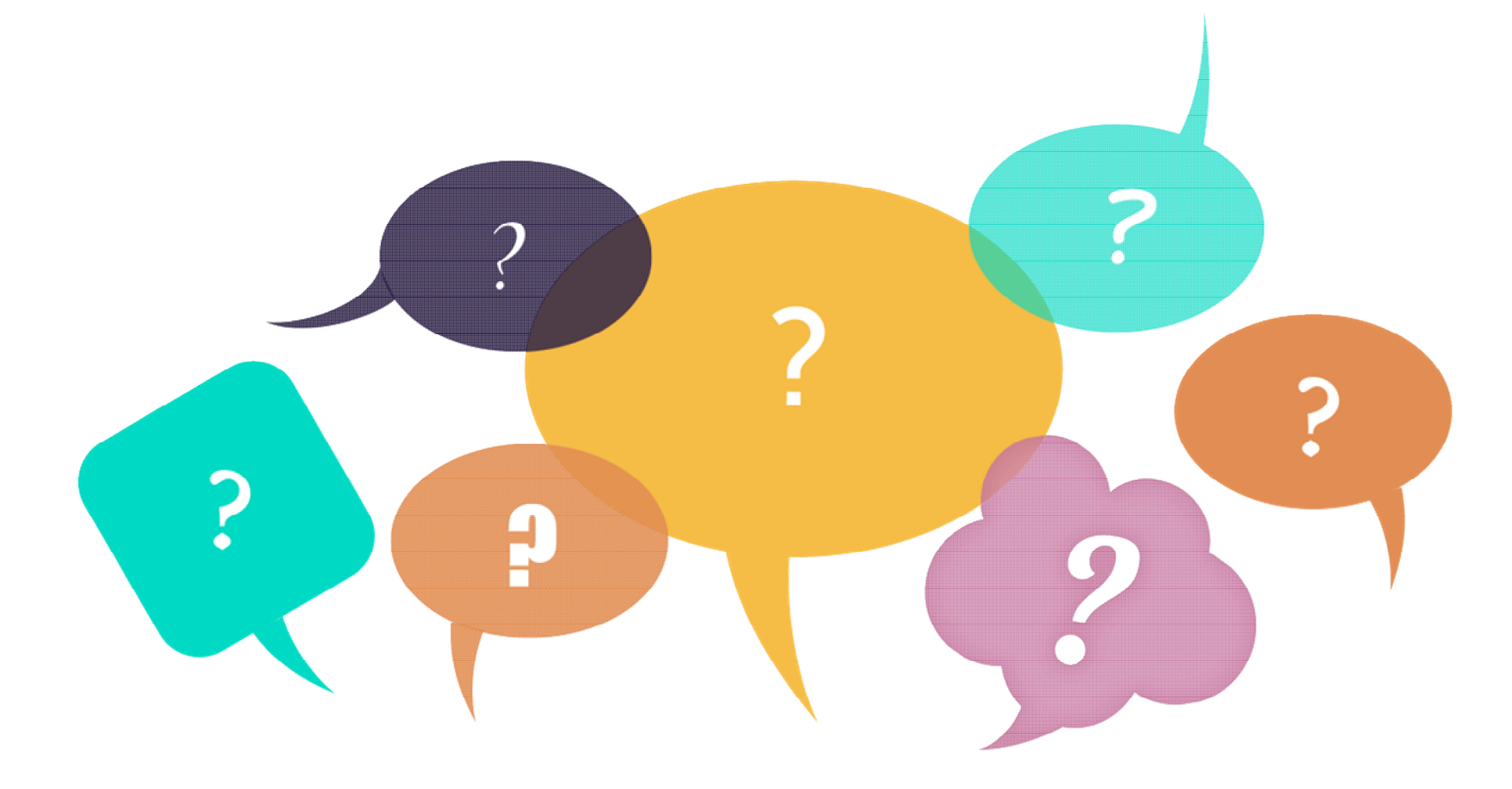

CONTACT: [TPSGC.SIMilieudeTravailGC-RPSGCWorkplace.PWGSC@tpsgc-pwgsc.gc.ca](mailto:TPSGC.SIMilieudeTravailGC-RPSGCWorkplace.PWGSC@tpsgc-pwgsc.gc.ca)

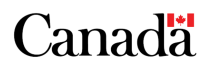